# **jonavos cbet zaidejai**

- 1. jonavos cbet zaidejai
- 2. jonavos cbet zaidejai :rondo esporte bet
- 3. jonavos cbet zaidejai :betmotion mobile

# **jonavos cbet zaidejai**

Resumo:

**jonavos cbet zaidejai : Inscreva-se em condlight.com.br e aproveite uma experiência de apostas incrível com nosso bônus especial!**  contente:

# **jonavos cbet zaidejai**

As vezes, precisamos voltar às nossas raízes antes de avançarmos. E isso é exatamente o que estamos prestes a fazer agora. Hoje, vamos falar sobre o Sistema de Educação e Treinamento com Base em jonavos cbet zaidejai Competências (CBET, pela suas siglas em jonavos cbet zaidejai inglês), explorando suas origens, benefícios e como você pode baixá-lo para jonavos cbet zaidejai própria usufruição. Por favor, acompanhe!

### **jonavos cbet zaidejai**

O CBET pode ser definido como um sistema de treinamento baseado em jonavos cbet zaidejai padrões e qualificações reconhecidas, fundamentado nas competências - o desempenho necessário de indivíduos para realizar jonavos cbet zaidejai trabalho com sucesso e satisfação. O CBET usa uma abordagem sistemática para o desenvolvimento, entrega e avaliação.

## **Origens do CBET**

As origens do CBET podem ser rastreadas até a década de 1960, nos Estados Unidos, quando o novo estilo de educação e treinamento baseado em jonavos cbet zaidejai competências foi introduzido pela primeira vez. A abordagem sistemática do CBET tornou-se cada vez mais popular, e é agora muito difundida em jonavos cbet zaidejai todo o mundo.

### **Benefícios do CBET**

- Padronização: O CBET estabelece padrões claros e reconhecidos, assegurando que as pessoas tenham uma compreensão clara do que se espera delas.
- Qualidade: O sistema CBET garante a qualidade dos programas de forma consistente.
- Mobilidade: O CBET facilita o movimento das pessoas para novas oportunidades de trabalho e estudo.

### **Baixando o CBET**

Se você está disposto a experimentar o CBET por si mesmo, é possível baixá-lo hoje mesmo. Há muitos recursos disponíveis on-line que podem ajudá-lo a começar. Você pode encontrar versões do CBET para download em jonavos cbet zaidejai vários formatos, incluindo o popular Microsoft Office e o PDF.

#### **Passo a Passo para Baixar o CBET**

- 1. Visite um site confiável que ofereça um download do CBET algumas opções incluem o site do governo ou um site educacional.
- 2. Selecione o formato de arquivo que deseja baixar.
- 3. Salve o arquivo no seu computador ou dispositivo móvel.
- 4. Abra o arquivo e comece a usar o CBET hoje mesmo.

#### **\*Nota:**

Como as versões do CBET podem ser formatadas de maneira diferente de acordo com as necessidades dos diferentes países ou jurisdições, é essencial que você selecione um download que seja compatível com as suas necessidades específicas. Verifique a fonte do seu download para garantir que o CBET será adequado para si.

[jogo das máquinas caça níqueis](https://www.dimen.com.br/jogo-das-m�quinas-ca�a-n�queis-2024-07-01-id-31109.html)

# **jonavos cbet zaidejai**

Se você está procurando descobrir o que exibir na jonavos cbet zaidejai TV, esse guia do canal do Freeview é o lugar perfeito para começar. Abaixo, você encontrará uma lista dos principais canais disponíveis no Reino Unido através do Free View, incluindo informações sobre os números dos canais e suas respectivas grade de programação. Além disso, estaremos falando um pouco sobre Cbet TV, e sobre como você pode assisti-lo.

### **jonavos cbet zaidejai**

#### **Número do Canal Nome do Canal Horário de Transmissão**

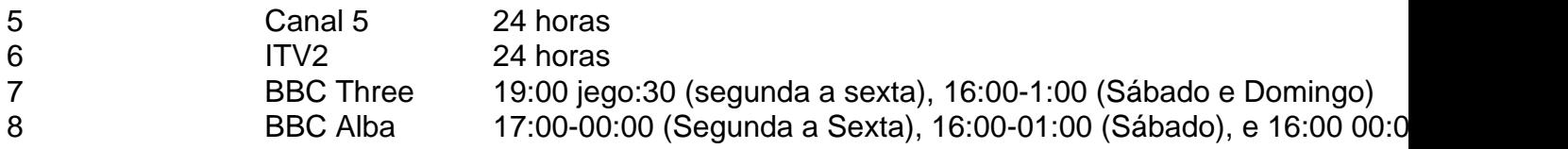

Esses são apenas alguns dos principais canais, mas existem muitos outros para você assistir no Freeview. Confira o sit[erepairline.tvs247](/sport-360-apostas-2024-07-01-id-45949.html)para a lista completa.

# **O que É e Onde Ver o Cbet TV**

Cbet TV é um serviço de TV disponível no Reino Unido que transmite vários tipos de conteúdos esportivos e de entretenimento. Mas aonde podemos assistir ao CbetTV? Embora nosso foco seja a lista de canais disponíveis no Freeview, abordaremos brevemente como é possível ver o Cbet Television. Ao contrário dos canais enumerados acima, o Cbe TV é uma canal que você poderia ver via streaming em jonavos cbet zaidejai seu celular, tablet, computador ou smart TV; e não via antena como os canais convencionais do Freeview. Para assistir aoCbet TV, você pode pesquisar por meios de streaming oferecidos por provedores de TV via internet.

### **Conheça jonavos cbet zaidejai Guia de Canais do Freeview**

Ter uma excelente guia de canais e programação pode ser bastante útil não somente para ver seu programa predileto, mas para também descobrir novos e interessantes conteúdos que provavelmente você irá curtir. Com a lista completa e detalhada desses canais que disponibilizamos aqui, estamos confiantes de que você terá um bom ponto de partida para se beneficiar ao máximo do que o Freeview tem a oferecer.

# **jonavos cbet zaidejai :rondo esporte bet**

as esportivas e aproveite apostas sincronizadas automaticamente com o rastreamento em Análise e muito mais.

apps.apple : app apps :apappps!appapsps:apApps-appl

appy : aplicativo apap

.png.\$.\_.

menta, é o mesmo que dizer que jonavos cbet zaidejai receita (ou dinheiro das vendas) aumentou. O que é

lume de Negócios? 7 Definição : Xero US xero.: glossário: volume em jonavos cbet zaidejai investimentos,

m fundo mútuo ou fundo negociado em jonavos cbet zaidejai bolsa (ETF) taxa

, 7 de participações de um fundo. Volume de negócios anual: Definição, Fórmula para

o e Exemplo investopedia : termos

# **jonavos cbet zaidejai :betmotion mobile**

A acusação de manipulação de resultados no futebol brasileiro por John Textor não causa tumulto interno no elenco do Botafogo, informa André Hernan no De Primeira. A derrota em jonavos cbet zaidejai casa na estreia da Libertadores é atribuída pelo elenco à conjuntura atual em jonavos cbet zaidejai função das acusações sem provas do empresário estadunidense. O Glorioso, comandado interinamente por Fábio Matias, mas sob a observação do novo técnico, o português Arthur Jorge, perdeu por 3 a 1 para o Junior Barranquilla-COL, com os três gols recebidos no 1º tempo.

Hernan revelou que, antes da partida, conversou com o staff de alguns atletas para saber como as acusações repercutiam no elenco. De acordo com Hernan, as lideranças da equipe dividem-se entre os jogadores recém-chegados, que estão se adaptando à rotina diária do clube, e os que estiveram presentes desde o ano passado, que têm grande carinho e respeito por Textor, confiando em jonavos cbet zaidejai jonavos cbet zaidejai capacidade de liderança e nos pagamentos a tempo.

Alguns jogadores, contudo, estão cientes da situação atual que rodeia Textor, mas garantiram que não influencia os movimentos internos do time. De acordo com Hernan, nenhum atleta, até o momento, se manifestou em jonavos cbet zaidejai relação à situação envolvendo Textor. Ao invés disso, eles demonstram confiança em jonavos cbet zaidejai Textor e seu trabalho a favor dos interesses do Botafogo.

No jonavos cbet zaidejai News Esporte, Eduardo Tironi e jonavos cbet zaidejai equipe de colunistas comentam as notícias do dia, incluindo a derrota do Botafogo e a situação envolvendo Textor. O De Primeira é apresentado por Domitila Becker, PVC e André Hernan, que revelam os bastidores do mundo do futebol. No Fim de Papo, Marília Ruiz e Renato Maurício Prado debatem os principais assuntos do dia inalterados pela situação envolvendo Textor.

Author: condlight.com.br Subject: jonavos cbet zaidejai Keywords: jonavos cbet zaidejai Update: 2024/7/1 18:40:47